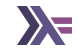

# Effect Systems in Haskell - Part I

Sanchayan Maity

▶ Cover two papers on Effect Systems by Oleg Kiselyov ▶ Extensible Effects - An Alternative to Monad Transformers

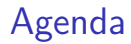

- ▶ Extensible Effects An Alternative to Monad Transformers
- ▶ Freer Monads, More Extensible Effects

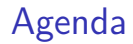

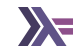

- ▶ Extensible Effects An Alternative to Monad Transformers
- ▶ Freer Monads, More Extensible Effects
- ▶ Related paper Reflection Without Remorse

- ▶ Extensible Effects An Alternative to Monad Transformers
- ▶ Freer Monads, More Extensible Effects
- ▶ Related paper Reflection Without Remorse
- ▶ Some sections today's discussion isn't going to cover

- ▶ Extensible Effects An Alternative to Monad Transformers
- ▶ Freer Monads, More Extensible Effects
- ▶ Related paper Reflection Without Remorse
- ▶ Some sections today's discussion isn't going to cover
	- ▶ Efficiency/Performance of the library or effect system itself

- ▶ Extensible Effects An Alternative to Monad Transformers
- ▶ Freer Monads, More Extensible Effects
- ▶ Related paper Reflection Without Remorse
- ▶ Some sections today's discussion isn't going to cover
	- ▶ Efficiency/Performance of the library or effect system itself
	- $\blacktriangleright$  For the sake of time, focus more on the implementation

- ▶ Extensible Effects An Alternative to Monad Transformers
- ▶ Freer Monads, More Extensible Effects
- ▶ Related paper Reflection Without Remorse
- ▶ Some sections today's discussion isn't going to cover
	- ▶ Efficiency/Performance of the library or effect system itself
	- $\blacktriangleright$  For the sake of time, focus more on the implementation
	- ▶ Comparison of effect system libraries or how to choose one

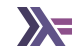

▶ **Separate syntax from semantics**

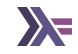

- ▶ **Separate syntax from semantics**
- ▶ **Interpret your abstract syntax tree in various ways**

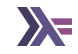

- ▶ **Separate syntax from semantics**
- ▶ **Interpret your abstract syntax tree in various ways**
- ▶ **Not losing performance while having both**

 $\blacktriangleright$  Monads to model effects but monads don't compose<sup>1</sup>

<sup>&</sup>lt;sup>1</sup> [Composing Monads by Mark Jones and Luc Duponcheel](https://web.cecs.pdx.edu/~mpj/pubs/RR-1004.pdf)

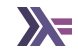

 $\blacktriangleright$  Monads to model effects but monads don't compose<sup>1</sup>  $\blacktriangleright$  transformers/mtl has limitations

class Monad  $m \Rightarrow$  MonadReader  $r$   $m \mid m \Rightarrow r$ 

<sup>&</sup>lt;sup>1</sup> [Composing Monads by Mark Jones and Luc Duponcheel](https://web.cecs.pdx.edu/~mpj/pubs/RR-1004.pdf)

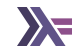

 $\blacktriangleright$  Monads to model effects but monads don't compose<sup>1</sup>

- $\blacktriangleright$  transformers/mtl has limitations
	- ▶ Monad transformer stacks are rigid

class Monad  $m \Rightarrow$  MonadReader  $r$   $m \mid m \Rightarrow r$ 

<sup>&</sup>lt;sup>1</sup> [Composing Monads by Mark Jones and Luc Duponcheel](https://web.cecs.pdx.edu/~mpj/pubs/RR-1004.pdf)

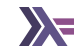

- $\blacktriangleright$  Monads to model effects but monads don't compose<sup>1</sup>
- $\blacktriangleright$  transformers/mtl has limitations
	- ▶ Monad transformer stacks are rigid
	- ▶ Doesn't allow handling something like Reader Int (Reader String) due to functional dependencies

```
class Monad m => MonadReader r m | m -> r
```
<sup>&</sup>lt;sup>1</sup> [Composing Monads by Mark Jones and Luc Duponcheel](https://web.cecs.pdx.edu/~mpj/pubs/RR-1004.pdf)

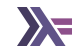

- $\blacktriangleright$  Monads to model effects but monads don't compose<sup>1</sup>
- $\blacktriangleright$  transformers/mtl has limitations
	- ▶ Monad transformer stacks are rigid
	- ▶ Doesn't allow handling something like Reader Int (Reader String) due to functional dependencies
	- **class** Monad m => MonadReader r m | m -> r
		- ▶ More than a few effects in stack become unwieldy

<sup>&</sup>lt;sup>1</sup> [Composing Monads by Mark Jones and Luc Duponcheel](https://web.cecs.pdx.edu/~mpj/pubs/RR-1004.pdf)

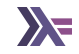

- $\blacktriangleright$  Monads to model effects but monads don't compose<sup>1</sup>
- $\blacktriangleright$  transformers/mtl has limitations
	- ▶ Monad transformer stacks are rigid
	- ▶ Doesn't allow handling something like Reader Int (Reader String) due to functional dependencies
	- **class** Monad m => MonadReader r m | m -> r
		- ▶ More than a few effects in stack become unwieldy
		- ▶ n-square instances problem

<sup>&</sup>lt;sup>1</sup> [Composing Monads by Mark Jones and Luc Duponcheel](https://web.cecs.pdx.edu/~mpj/pubs/RR-1004.pdf)

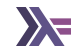

▶ freer-simple based on Extensible Effects and Freer Monads, More Extensible Effects by Oleg Kiselyov

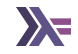

- ▶ freer-simple based on Extensible Effects and Freer Monads, More Extensible Effects by Oleg Kiselyov
- ▶ polysemy based on Effect Handlers in Scope by Wu, Schrijvers et al

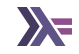

- ▶ freer-simple based on Extensible Effects and Freer Monads, More Extensible Effects by Oleg Kiselyov
- ▶ polysemy based on Effect Handlers in Scope by Wu, Schrijvers et al
- ▶ fused-effects based on Fusion for Free: Efficient Algebraic Effect Handlers by Wu, Schrijvers et al

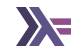

- ▶ freer-simple based on Extensible Effects and Freer Monads, More Extensible Effects by Oleg Kiselyov
- ▶ polysemy based on Effect Handlers in Scope by Wu, Schrijvers et al
- ▶ fused-effects based on Fusion for Free: Efficient Algebraic Effect Handlers by Wu, Schrijvers et al
- ▶ cleff based on ReaderT IO

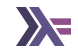

- ▶ freer-simple based on Extensible Effects and Freer Monads, More Extensible Effects by Oleg Kiselyov
- ▶ polysemy based on Effect Handlers in Scope by Wu, Schrijvers et al
- ▶ fused-effects based on Fusion for Free: Efficient Algebraic Effect Handlers by Wu, Schrijvers et al
- ▶ cleff based on ReaderT IO
- ▶ effectful based on ReaderT IO

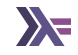

- ▶ freer-simple based on Extensible Effects and Freer Monads, More Extensible Effects by Oleg Kiselyov
- ▶ polysemy based on Effect Handlers in Scope by Wu, Schrijvers et al
- ▶ fused-effects based on Fusion for Free: Efficient Algebraic Effect Handlers by Wu, Schrijvers et al
- ▶ cleff based on ReaderT IO
- ▶ effectful based on ReaderT IO
- ▶ others?

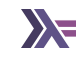

Given a Functor f, Free f is a Free monad.

```
data Free f a = Pure a
              | Free (f (Free f a))
```
A Monad is something that "computes" when monadic context is collapsed by join :: m (m a)  $\rightarrow$  m a (recalling that  $\gg$  = can be defined as x  $\gg$  = y = join (fmap y x)). This is how Monads carry context through a sequential chain of computations: because at each point in the series, the context from the previous call is collapsed with the next.

A free monad satisfies all the Monad laws, but doesn't do any collapsing (that's the computation). It just builds up a nested series of contexts. The user who creates such a free monadic value is responsible for doing something with those nested contexts, so that the meaning of such a composition can be deferred until after the monadic value has been created.<sup>2</sup>

<sup>&</sup>lt;sup>2</sup> John Wiegley on [Stack Overflow.](https://stackoverflow.com/a/13388966)

- ▶ Define a monad in terms of return, fmap and join, rather than return and  $(\gg)=)$ .
- $m \gg = f = join (fmap f m)$

```
join :: Functor f \Rightarrow Free f (Free f a) \Rightarrow Free f a
join (Pure a) = a
join (Free as) = Free (fmap join as)
```
- ▶ Define a monad in terms of return, fmap and join, rather than return and  $(\gg)=)$ .
- $m \gg = f = join (fmap f m)$ 
	- $\triangleright$  fmap is performing substitution and join is dealing with any re-normalization.

```
join :: Functor f \Rightarrow Free f (Free f a) \rightarrow Free f a
join (Pure a) = ajoin (Free as) = Free (fmap join as)
```
- ▶ Define a monad in terms of return, fmap and join, rather than return and  $(>>=)$ .
- $m \gg = f = join (fmap f m)$ 
	- $\triangleright$  fmap is performing substitution and join is dealing with any re-normalization. ▶ Done this way,  $(m \gg= f)$  on the Maybe monad would first fmap to obtain Just

(Just a), Just Nothing or Nothing before flattening.

```
join :: Functor f \Rightarrow Free f (Free f a) \rightarrow Free f a
join (Pure a) = a
join (Free as) = Free (fmap join as)
```
- ▶ Define a monad in terms of return, fmap and join, rather than return and  $(>>=)$ .
- $m \gg = f = join (fmap f m)$ 
	- $\triangleright$  fmap is performing substitution and join is dealing with any re-normalization.
	- ▶ Done this way,  $(m \gg= f)$  on the Maybe monad would first fmap to obtain Just (Just a), Just Nothing or Nothing before flattening.
	- $\triangleright$  In the Maybe a case, the association of binds is largely immaterial, the normalization pass fixes things up to basically the same size.

```
join :: Functor f \Rightarrow Free f (Free f a) \rightarrow Free f a
join (Pure a) = a
join (Free as) = Free (fmap join as)
```
- ▶ Define a monad in terms of return, fmap and join, rather than return and  $(>>=)$ .
- $m \gg = f = join (fmap f m)$ 
	- $\triangleright$  fmap is performing substitution and join is dealing with any re-normalization.
	- ▶ Done this way,  $(m \gg= f)$  on the Maybe monad would first fmap to obtain Just (Just a), Just Nothing or Nothing before flattening.
	- ▶ In the Maybe a case, the association of binds is largely immaterial, the normalization pass fixes things up to basically the same size.
	- ▶ In Free monad, the monad is purely defined in terms of substitution.

```
join :: Functor f \Rightarrow Free f (Free f a) \rightarrow Free f a
join (Pure a) = a
join (Free as) = Free (fmap join as)
```
# Free monads performance

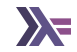

▶ Vanilla free monads don't have great performance.

**newtype** FT f m a = FT { runFT :: forall r.  $(a \rightarrow m r) \rightarrow (for all x. (x \rightarrow m r) \rightarrow f x \rightarrow m r)$ 

# Free monads performance

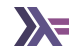

- ▶ Vanilla free monads don't have great performance.
- ▶ Solutions like Codensity monad transformer and Church encoded free monad exist.<sup>34</sup>

**newtype** FT f m a = FT { runFT :: forall r.  $(a \rightarrow m r) \rightarrow (for all x. (x \rightarrow m r) \rightarrow f x \rightarrow m r)$ 

<sup>&</sup>lt;sup>3</sup>Asvmptotic Improvement of Computations over Free Monads - Janis Voigtländer <sup>4</sup>[The Free and The Furious: And by 'Furious' I mean Codensity. - raichoo](https://www.youtube.com/watch?v=EiIZlX_k89Y)

# Free monads performance

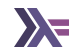

- ▶ Vanilla free monads don't have great performance.
- ▶ Solutions like Codensity monad transformer and Church encoded free monad exist.<sup>34</sup>

**newtype** FT f m a = FT { runFT :: forall r.  $(a \rightarrow m r) \rightarrow (for all x. (x \rightarrow m r) \rightarrow f x \rightarrow m r)$ 

▶ Think of Codensity as a type level construction which ensures that you end up with a right associated bind.<sup>5</sup>

<sup>&</sup>lt;sup>3</sup>Asvmptotic Improvement of Computations over Free Monads - Janis Voigtländer <sup>4</sup>[The Free and The Furious: And by 'Furious' I mean Codensity. - raichoo](https://www.youtube.com/watch?v=EiIZlX_k89Y) <sup>5</sup>[Free Monads for less - Edward Kmett](https://ekmett.github.io/reader/2011/free-monads-for-less-2/index.html)

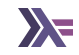

▶ A left associated expression is asymptotically slower than the equivalent right associated expression.  $O(n^2)$  vs  $O(n)$  respectively.

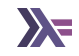

- $\triangleright$  A left associated expression is asymptotically slower than the equivalent right associated expression.  $O(n^2)$  vs  $O(n)$  respectively.
- ▶ What's meant by reflection? Build and observe.
- $\triangleright$  A left associated expression is asymptotically slower than the equivalent right associated expression.  $O(n^2)$  vs  $O(n)$  respectively.
- ▶ What's meant by reflection? Build and observe.
- ▶ Efficient data structures give asymptotic improvement for problematic occurrences of build and observe pattern like monads and monadic reflection.

# Extensible effects

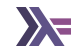

▶ Defines only one effect Eff

# Extensible effects

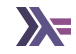

- ▶ Defines only one effect Eff
- ▶ Type level list of effects

# Extensible effects

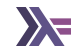

- ▶ Defines only one effect Eff
- ▶ Type level list of effects
- ▶ What does it mean to be extensible?

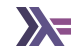

▶ Improves on extensible effects

```
data FFree f a where
      Pure :: a \rightarrow FFree f a
      Impure :: f x \rightarrow (x \rightarrow FFree f a) \rightarrow FFree f a
```

```
instance Monad (FFree f) where
```

```
Impure fx k' >>= k = Impure fx (k' >>> k)
```
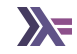

```
▶ Improves on extensible effects
\blacktriangleright How?
```

```
data FFree f a where
      Pure :: a \rightarrow FFree f a
      Impure :: f x \rightarrow (x \rightarrow FFree f a) \rightarrow FFree f a
```

```
instance Monad (FFree f) where
```

```
Impure fx k' >>= k = Impure fx (k' >>> k)
```
- ▶ Improves on extensible effects
- $\blacktriangleright$  How?
	- ▶ Relaxes the Functor constraint, becoming Freer!

```
data FFree f a where
     Pure :: a \rightarrow FFree f a
      Impure :: f x \rightarrow (x \rightarrow FFree f a) \rightarrow FFree f a
```

```
instance Monad (FFree f) where
```

```
Impure fx k' >>= k = Impure fx (k' >>> k)
```
▶ Improves on extensible effects

 $\blacktriangleright$  How?

- ▶ Relaxes the Functor constraint, becoming Freer!
- ▶ No need for Functor and Typeable on Union

```
data FFree f a where
     Pure :: a \rightarrow FFree f a
      Impure :: f x \rightarrow (x \rightarrow FFree f a) \rightarrow FFree f a
```
#### **instance** Monad (FFree f) **where**

```
Impure fx k' >>= k = Impure fx (k' >>> k)
```
▶ Improves on extensible effects

 $\blacktriangleright$  How?

- ▶ Relaxes the Functor constraint, becoming Freer!
- ▶ No need for Functor and Typeable on Union
- ▶ freer and freer-simple are based on Freer monads

```
data FFree f a where
     Pure :: a \rightarrow FFree f a
      Impure :: f x \rightarrow (x \rightarrow FFree f a) \rightarrow FFree f a
```
#### **instance** Monad (FFree f) **where**

```
Impure fx k' >>= k = Impure fx (k' >>> k)
```
 $\triangleright$  The continuation can now be accessed directly rather than via fmap, which has to rebuild the mapped data structure.

```
class Member t r where
     inj :: t \vee \neg Union r vprj :: Union r \vee r -> Maybe (t v)
and
data FEFree r a where
     Pure :: a → FEFree r a
     Impure :: Union r x \rightarrow (x \rightarrow F E F r e e r a) \rightarrow F E F r e e r a
```
- $\blacktriangleright$  The continuation can now be accessed directly rather than via fmap, which has to rebuild the mapped data structure.
- ▶ The explicit continuation of FFree also makes it easier to change its representation.

```
class Member t r where
     inj :: t \vee \neg Union r vprj :: Union r \vee \neg Maybe (t v)
and
data FEFree r a where
     Pure :: a → FEFree r a
     Impure :: Union r x \rightarrow (x \rightarrow F E F r e e r a) \rightarrow F E F r e e r a
```
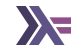

 $\triangleright$  FEF ree r becomes Eff r, where r is the list of effect labels.

```
type Arr r a b = a \rightarrow Eff r b
```

```
data FTCQueue m a b where
  Leaf :: (a \rightarrow m b) \rightarrow FTCQueue m a bNode :: FTCQueue m a x \rightarrow FTCQueue m x b \rightarrow FTCQueue m a b
```

```
type Arrs r a b = FTCQueue (Eff r) a b
```

```
data Eff r a where
     Pure :: a \rightarrow Eff r a
     Impure :: Union r x \rightarrow Arrs r x a \rightarrow Eff r a
```
- $\triangleright$  FEF ree r becomes Eff r, where r is the list of effect labels.
- $\triangleright$  The request continuation which receives the reply x and works towards the final answer a, then has the type  $x \rightarrow$  Eff r a.

```
type Arr r a b = a → Eff r b
```

```
data FTCQueue m a b where
  Leaf :: (a \rightarrow m b) \rightarrow FTCQueue m a bNode :: FTCQueue m a x \rightarrow FTCQueue m x b \rightarrow FTCQueue m a b
```

```
type Arrs r a b = FTCQueue (Eff r) a b
```

```
data Eff r a where
     Pure :: a \rightarrow Eff r a
     Impure :: Union r x \rightarrow Arrs r x a \rightarrow Eff r a
```
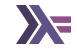

▶ [Why Free monads matter](https://www.haskellforall.com/2012/06/you-could-have-invented-free-monads.html)

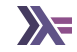

▶ [Why Free monads matter](https://www.haskellforall.com/2012/06/you-could-have-invented-free-monads.html) ▶ [Free monad considered harmful](https://markkarpov.com/post/free-monad-considered-harmful.html)

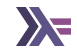

- ▶ [Why Free monads matter](https://www.haskellforall.com/2012/06/you-could-have-invented-free-monads.html)
- ▶ [Free monad considered harmful](https://markkarpov.com/post/free-monad-considered-harmful.html)
- ▶ [Building real-world Haskell applications using Tagless-Final and ReaderT](https://fpunfold.com/2023/01/30/final-tagless-readert.html)

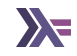

- ▶ [Why Free monads matter](https://www.haskellforall.com/2012/06/you-could-have-invented-free-monads.html)
- ▶ [Free monad considered harmful](https://markkarpov.com/post/free-monad-considered-harmful.html)
- ▶ [Building real-world Haskell applications using Tagless-Final and ReaderT](https://fpunfold.com/2023/01/30/final-tagless-readert.html)
- ▶ [Free monads from scratch](https://siraben.dev/2020/02/20/free-monads.html)

- ▶ [Why Free monads matter](https://www.haskellforall.com/2012/06/you-could-have-invented-free-monads.html)
- ▶ [Free monad considered harmful](https://markkarpov.com/post/free-monad-considered-harmful.html)
- ▶ [Building real-world Haskell applications using Tagless-Final and ReaderT](https://fpunfold.com/2023/01/30/final-tagless-readert.html)
- ▶ [Free monads from scratch](https://siraben.dev/2020/02/20/free-monads.html)
- ▶ [An earlier talk of my own on Free Monads](https://www.youtube.com/watch?v=fhu1UQel5eo)

- ▶ [Why Free monads matter](https://www.haskellforall.com/2012/06/you-could-have-invented-free-monads.html)
- ▶ [Free monad considered harmful](https://markkarpov.com/post/free-monad-considered-harmful.html)
- ▶ [Building real-world Haskell applications using Tagless-Final and ReaderT](https://fpunfold.com/2023/01/30/final-tagless-readert.html)
- ▶ [Free monads from scratch](https://siraben.dev/2020/02/20/free-monads.html)
- ▶ [An earlier talk of my own on Free Monads](https://www.youtube.com/watch?v=fhu1UQel5eo)
- ▶ [Free Monads for less](https://ekmett.github.io/reader/2011/free-monads-for-less/index.html)

- ▶ [Why Free monads matter](https://www.haskellforall.com/2012/06/you-could-have-invented-free-monads.html)
- ▶ [Free monad considered harmful](https://markkarpov.com/post/free-monad-considered-harmful.html)
- ▶ [Building real-world Haskell applications using Tagless-Final and ReaderT](https://fpunfold.com/2023/01/30/final-tagless-readert.html)
- ▶ [Free monads from scratch](https://siraben.dev/2020/02/20/free-monads.html)
- ▶ [An earlier talk of my own on Free Monads](https://www.youtube.com/watch?v=fhu1UQel5eo)
- ▶ [Free Monads for less](https://ekmett.github.io/reader/2011/free-monads-for-less/index.html)
- ▶ [When to use CPS vs codensity vs reflection without remorse](https://stackoverflow.com/questions/45334985/when-to-use-cps-vs-codensity-vs-reflection-without-remorse-in-haskell)

- ▶ [Why Free monads matter](https://www.haskellforall.com/2012/06/you-could-have-invented-free-monads.html)
- ▶ [Free monad considered harmful](https://markkarpov.com/post/free-monad-considered-harmful.html)
- ▶ [Building real-world Haskell applications using Tagless-Final and ReaderT](https://fpunfold.com/2023/01/30/final-tagless-readert.html)
- ▶ [Free monads from scratch](https://siraben.dev/2020/02/20/free-monads.html)
- ▶ [An earlier talk of my own on Free Monads](https://www.youtube.com/watch?v=fhu1UQel5eo)
- ▶ [Free Monads for less](https://ekmett.github.io/reader/2011/free-monads-for-less/index.html)
- ▶ [When to use CPS vs codensity vs reflection without remorse](https://stackoverflow.com/questions/45334985/when-to-use-cps-vs-codensity-vs-reflection-without-remorse-in-haskell)
- ▶ [ReaderT pattern is just extensible effects](https://xn--i2r.xn--rhqv96g/2022/02/03/readert-is-extensible-effects/)

- ▶ [Why Free monads matter](https://www.haskellforall.com/2012/06/you-could-have-invented-free-monads.html)
- ▶ [Free monad considered harmful](https://markkarpov.com/post/free-monad-considered-harmful.html)
- ▶ [Building real-world Haskell applications using Tagless-Final and ReaderT](https://fpunfold.com/2023/01/30/final-tagless-readert.html)
- ▶ [Free monads from scratch](https://siraben.dev/2020/02/20/free-monads.html)
- ▶ [An earlier talk of my own on Free Monads](https://www.youtube.com/watch?v=fhu1UQel5eo)
- ▶ [Free Monads for less](https://ekmett.github.io/reader/2011/free-monads-for-less/index.html)
- ▶ [When to use CPS vs codensity vs reflection without remorse](https://stackoverflow.com/questions/45334985/when-to-use-cps-vs-codensity-vs-reflection-without-remorse-in-haskell)
- $\blacktriangleright$  [ReaderT pattern is just extensible effects](https://xn--i2r.xn--rhqv96g/2022/02/03/readert-is-extensible-effects/)
- ▶ [My Effects Bibliography](https://www.dantb.dev/posts/effects-bibliography/)

- ▶ [Why Free monads matter](https://www.haskellforall.com/2012/06/you-could-have-invented-free-monads.html)
- ▶ [Free monad considered harmful](https://markkarpov.com/post/free-monad-considered-harmful.html)
- ▶ [Building real-world Haskell applications using Tagless-Final and ReaderT](https://fpunfold.com/2023/01/30/final-tagless-readert.html)
- ▶ [Free monads from scratch](https://siraben.dev/2020/02/20/free-monads.html)
- ▶ [An earlier talk of my own on Free Monads](https://www.youtube.com/watch?v=fhu1UQel5eo)
- ▶ [Free Monads for less](https://ekmett.github.io/reader/2011/free-monads-for-less/index.html)
- ▶ [When to use CPS vs codensity vs reflection without remorse](https://stackoverflow.com/questions/45334985/when-to-use-cps-vs-codensity-vs-reflection-without-remorse-in-haskell)
- $\blacktriangleright$  [ReaderT pattern is just extensible effects](https://xn--i2r.xn--rhqv96g/2022/02/03/readert-is-extensible-effects/)
- ▶ [My Effects Bibliography](https://www.dantb.dev/posts/effects-bibliography/)
- ▶ [Effects Bibliography](https://github.com/yallop/effects-bibliography)

- ▶ [Why Free monads matter](https://www.haskellforall.com/2012/06/you-could-have-invented-free-monads.html)
- ▶ [Free monad considered harmful](https://markkarpov.com/post/free-monad-considered-harmful.html)
- ▶ [Building real-world Haskell applications using Tagless-Final and ReaderT](https://fpunfold.com/2023/01/30/final-tagless-readert.html)
- ▶ [Free monads from scratch](https://siraben.dev/2020/02/20/free-monads.html)
- ▶ [An earlier talk of my own on Free Monads](https://www.youtube.com/watch?v=fhu1UQel5eo)
- ▶ [Free Monads for less](https://ekmett.github.io/reader/2011/free-monads-for-less/index.html)
- ▶ [When to use CPS vs codensity vs reflection without remorse](https://stackoverflow.com/questions/45334985/when-to-use-cps-vs-codensity-vs-reflection-without-remorse-in-haskell)
- $\blacktriangleright$  [ReaderT pattern is just extensible effects](https://xn--i2r.xn--rhqv96g/2022/02/03/readert-is-extensible-effects/)
- ▶ [My Effects Bibliography](https://www.dantb.dev/posts/effects-bibliography/)
- ▶ [Effects Bibliography](https://github.com/yallop/effects-bibliography)
- ▶ [Freer simple effects examples](https://git.sanchayanmaity.net/sanchayanmaity/learn-effects)

- ▶ [Why Free monads matter](https://www.haskellforall.com/2012/06/you-could-have-invented-free-monads.html)
- ▶ [Free monad considered harmful](https://markkarpov.com/post/free-monad-considered-harmful.html)
- ▶ [Building real-world Haskell applications using Tagless-Final and ReaderT](https://fpunfold.com/2023/01/30/final-tagless-readert.html)
- ▶ [Free monads from scratch](https://siraben.dev/2020/02/20/free-monads.html)
- ▶ [An earlier talk of my own on Free Monads](https://www.youtube.com/watch?v=fhu1UQel5eo)
- ▶ [Free Monads for less](https://ekmett.github.io/reader/2011/free-monads-for-less/index.html)
- ▶ [When to use CPS vs codensity vs reflection without remorse](https://stackoverflow.com/questions/45334985/when-to-use-cps-vs-codensity-vs-reflection-without-remorse-in-haskell)
- $\blacktriangleright$  [ReaderT pattern is just extensible effects](https://xn--i2r.xn--rhqv96g/2022/02/03/readert-is-extensible-effects/)
- ▶ [My Effects Bibliography](https://www.dantb.dev/posts/effects-bibliography/)
- ▶ [Effects Bibliography](https://github.com/yallop/effects-bibliography)
- ▶ [Freer simple effects examples](https://git.sanchayanmaity.net/sanchayanmaity/learn-effects)
- ▶ [Continuation Passing Style](https://en.wikibooks.org/wiki/Haskell/Continuation_passing_style)

- ▶ [Why Free monads matter](https://www.haskellforall.com/2012/06/you-could-have-invented-free-monads.html)
- ▶ [Free monad considered harmful](https://markkarpov.com/post/free-monad-considered-harmful.html)
- ▶ [Building real-world Haskell applications using Tagless-Final and ReaderT](https://fpunfold.com/2023/01/30/final-tagless-readert.html)
- ▶ [Free monads from scratch](https://siraben.dev/2020/02/20/free-monads.html)
- ▶ [An earlier talk of my own on Free Monads](https://www.youtube.com/watch?v=fhu1UQel5eo)
- ▶ [Free Monads for less](https://ekmett.github.io/reader/2011/free-monads-for-less/index.html)
- ▶ [When to use CPS vs codensity vs reflection without remorse](https://stackoverflow.com/questions/45334985/when-to-use-cps-vs-codensity-vs-reflection-without-remorse-in-haskell)
- $\blacktriangleright$  [ReaderT pattern is just extensible effects](https://xn--i2r.xn--rhqv96g/2022/02/03/readert-is-extensible-effects/)
- ▶ [My Effects Bibliography](https://www.dantb.dev/posts/effects-bibliography/)
- ▶ [Effects Bibliography](https://github.com/yallop/effects-bibliography)
- ▶ [Freer simple effects examples](https://git.sanchayanmaity.net/sanchayanmaity/learn-effects)
- ▶ [Continuation Passing Style](https://en.wikibooks.org/wiki/Haskell/Continuation_passing_style)
- ▶ [Existential Quantification](https://markkarpov.com/post/existential-quantification.html)

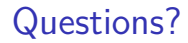

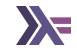

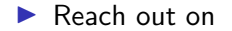

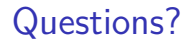

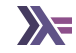

▶ Reach out on

▶ Email: sanchayan@sanchayanmaity.net

- ▶ Email: sanchayan@sanchayanmaity.net
- ▶ Mastodon: https://sanchayanmaity.com/@sanchayan

- ▶ Email: sanchayan@sanchayanmaity.net
- ▶ Mastodon: https://sanchayanmaity.com/@sanchayan
- ▶ Blog: https://sanchayanmaity.net

- ▶ Email: sanchayan@sanchayanmaity.net
- ▶ Mastodon: https://sanchayanmaity.com/@sanchayan
- ▶ Blog: https://sanchayanmaity.net
- ▶ Telegram:

- ▶ Email: sanchayan@sanchayanmaity.net
- ▶ Mastodon: https://sanchayanmaity.com/@sanchayan
- ▶ Blog: https://sanchayanmaity.net
- ▶ Telegram:
	- $\blacktriangleright$  t.me/fpncr

- ▶ Email: sanchayan@sanchayanmaity.net
- ▶ Mastodon: https://sanchayanmaity.com/@sanchayan
- ▶ Blog: https://sanchayanmaity.net
- ▶ Telegram:
	- $\blacktriangleright$  t.me/fpncr
	- ▶ t.me/SanchayanMaity